# **CSE 1710**

Lecture 19
Net-Centric Programming, Part I

Part2

#### **Learning Outcomes**

- Understand and describe the basics of the HTTP protocol
- Use the URL and URLConnection classes to:
  - · to instantiate useful objects
  - · to retrieve content from web servers
    - Use string processing to manipulate query strings
- Understand the concept of a class hierarchy
  - · run-time checking using instanceof
- Use the HttpURLConnection class to examine the request and response messages

#### **Learning Outcomes**

- understand net-centric functionality in terms of client and server roles
- see how the Internet Protocol Suite is an example of layered abstraction
- distinguish between the WWW and the Internet
- Understand what the URL class encapsulates
- Understand what the URLConnection encapsulates
- programmatically get static content from a URL

2

## Thinking about Systems

- try to imagine contexts in which humans are interacting with a set of interrelated hardware and software components, in order to support some sort of large scale activity
- sample categories:
  - operations control
  - business management
  - decision making
- who can think of specific examples?

•

## **Decision Theatres**

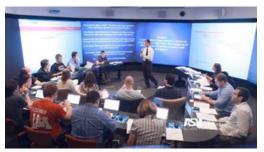

Arizona State University – Pandemic Planning Exercise

## **Command Centers**

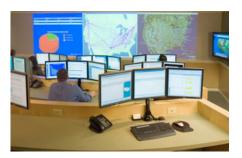

PACCAR truck parts supply chain logistics

 $\epsilon$ 

# Real-time News Reporting

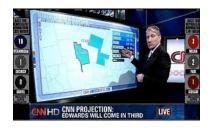

**CNN Election Results Reporting** 

## Data Sources and Data Sinks

- within a context in which there are interrelated components (humans, sw, hw), we can identify data sources and data sinks
- data source: a component that produces data
- data sink: a component that is capable of receiving data
- Discussion: what have we dealt with so far that has an essence of a data source and data sink?

,

# **Review:** what does it mean for a method *to block*?

- when a method is invoked, each statement in the body of the method is invoked in sequence
  - somewhere in the body of the method, a statement is waiting for "something" to happen
  - until this "something" happens, the method blocks
- the complete invocation of the method depends on some outside event, which may or may not happen in a timely fashion

Examples L20App1

readLine() from Scanner
getResponseCode() in HttpURLConnection

9

11

# The stock market for this course

(We will use an adapted, simplified stock market for this module)

"Abstract Stock Exchange (ASE)"

http://www.cse.vorku.ca/~roumani/iba/ase/

Provides info on three types of stocks:

- · real stocks listed on the TSE, such as Royal Bank (RY)
- made-up dynamic stocks, such as .AA, .AB, ..., .ZY, .ZZ (all 26x26 variants)
  - the prices of dynamic stocks fluctuate
- made-up **non-dynamic** stocks, such as HR.A, ..., HR.Z (26 variants)

#### A crash course in the stock market

A **public company** is a company that offers its stock/shares for sale to the general public, typically through **a stock exchange**.

A public company is represented by a two- or three-character symbol e.g., "RY" for "Royal Bank of Canada"

At any given point in time, a **share** has a **selling price**. The price **fluctuates** second by second

An investor makes money by "buying low, selling high"

10

# **Query Strings**

Let's have a look at http://www.cse.yorku.ca/~roumani/jba/ase/

This html code contains a form element.

The form gathers together elements into a meaningful whole.

The form elements can consist of any number of input elements: text fields, radio buttons, checkboxes. In addition, the form elements typically consists of a "submit" button.

what happens when we press the form's submit button?

## **Query Strings**

When we invoke the form's submit button, two things happen.

1) the following is composed:

```
"http://www.cse.yorku.ca/~roumani/jba/ase/se.cgi"
+ "?" + "hrss" + "=" + ".NN"
```

This evaluates to the following URL:

http://www.cse.yorku.ca/~roumani/jba/ase/se.cgi?hrss=.NN

2) The browser sends a "GET" request with the above-named URL

Now the **server** needs to do something in response...

13

15

## The Internet Protocol Suite (TCP/IP)

- Physical layer
- Data link layer
- Network layer
- Transport Layer
- Application Layer
- each layer has its own specific task to perform
- each task has its own set of issues, its own specific data unit
- the suite is a beautiful example of **layered abstraction** 
  - the use of several different layers is a strategy to confront complexity
  - · each layer encapsulates details within it
  - · each layer appears as a service to the layer above it

## The Big(ger) Picture

- Hyptertext Transfer Protocol (HTTP) is the protocol used to access services concerning remote html files
- It is an application layer protocol
- HTTP is just one application layer protocol; there are many others:
  - others include: ftp, smtp, ssh
- The application layer protocol is part of the Internet protocol suite (aka TCP/IP)

14

16

## The Internet Protocol Suite (TCP/IP)

- imagine the task "come up with a scheme to deal with all known and future data communications over the Internet"
- to illustrate the complexity of this, let's look at each of the layers in summary...

## The Internet Protocol Suite (TCP/IP)

#### - Physical layer

- · layer deals with: data bits
- task: how to encode 0 and 1 as an analog signal, how to transmit that one bit of data from a computer's Network Interface Card (NIC) to the transmission medium (e.g., copper wire, the air, etc)

17

• protocols include: Ethernet, WiFi (aka IEEE 802.11), FireWire

# The Internet Protocol Suite (TCP/IP)

#### - Data link layer

- · layer deals with: frames
- · task: transmit one frame from one node to another on a LAN
- protocols include: Ethernet, WiFi (aka IEEE 802.11), others (not FireWire)

18

# The Internet Protocol Suite (TCP/IP)

#### - Network layer

- layer deals with: datagram (aka packet)
- · task: transmit packets from one node to another on a LAN
- · protocols include: IP, others

# The Internet Protocol Suite (TCP/IP)

### - Transport Layer

- layer deals with: segments (to/from PORT numbers)
- task: transmit messages (segment) from a process running on a node in one LAN to one running on a node in another LAN
- · protocols include: TCP, others

19 20

## The Internet Protocol Suite (TCP/IP)

#### Application Layer

- · layer deals with: messages
- task: provide services to user (in the form of message sending/ receiving)
- protocols include: HTTP, DNS, FTP, SSH, TELNET, SMTP, SIP, many others

#### Is the WWW the same as the Internet?

21

22

#### Why is the WWW ≠ The Internet?

#### - The Web is just a portion of the Internet

- It is the subset of the Internet Protocol Suite that is concerned with HTML pages
- There is more to the Internet than web pages
  - bulk of Internet is used for peer-to-peer file sharing, not for client-server html sending/receiving

#### - The Internet **predates** the Web

- prior to TCP/IP (1970's), ARPANET was created (1960's)
- The Web went "live" on Aug 6, 1991
  - Web proposed two years earlier (by Tim Berners-Lee, who was working at CERN at the time)

# The DNS Application Layer Service

- is a **naming system** that maps names to IP addresses
  - for example, 130.63.92.30 is mapped to cse.yorku.ca
- why do we need/want this?
  - IP addresses are numeric, not easy for people and applications to use
    - · difficult to remember, difficult to associate with meaning
  - IP addresses can be reassigned or otherwise change

## What is a Uniform Resource Locator (URL)?

- A URL represents a reference to an object (html file) that is remote (lives on the web-server "cse.yorku.ca")
  - e.g., http://cse.yorku.ca:80/course/1710/index.html
- The reference has the following components:
  - the protocol: http
  - a path: the location of the remote object on the host machine
    - · the remote object in this case is an html file
    - the information needs to "live" somewhere on the host machine
  - (optionally) a port: default for http is 80
    - · used by the Transport Layer

#### More about a URL

- A URL indicates the location of information on the host machine
- This information can be static or dynamic
  - static information:
    - · already composed, formatted as html, and stored in a file
  - dynamic information:
    - · gets composed on-the-fly, gets formatted as html
    - · it exists only as a run-time entity

25

26

# **Another Example**

- ftp://ctan.org
  - the protocol: ftp
  - a path: the location of the remote object
    - · still represents a reference to a remote object
    - · the object in this case is something other than html-formatted text
    - · the remote object here is a directory listing
  - (optionally) a port: default port number for ftp is 21
    - · used by the Transport Layer

# What services does the URL class provide?

- · encapsulates:
  - the protocol that is being used by the URL
  - all the detail about the Internet Protocol Suite that is needed to actually obtain services according to that particular protocol
  - All protocols provides a means to establish a connection to the remote object
  - The connection to the remote object is abstracted away from the URL itself

27 28

#### The URL class

- The class provides a constructor that accepts a string representation of the URL
- The class URL is found in the java.net package

URL url = new URL("http://www.cse.yorku.ca/course/1710/index.html");

29

#### What services does the

HttpURLConnection class provide?

- · encapsulates:
  - the **connection** to a remote object using the http protocol
  - for instance, it allows the client to open a connection, to request the remote object, and the to receive it

# What services does the URLConnection class provide?

- encapsulates:
  - the connection to a remote object using the protocol specified by the URL
  - for instance, it allows the client to open a connection, to request the remote object, and the to receive it using the specified protocol
- A URL object provides a service that provides a URLConnection object
- · You don't need to construct this object

30

# An Example

L19\_App1

L19\_App2

31